# The Internet

Part 2: Networks of Networks - Internet Workings

Notes for CSC 100 - The Beauty and Joy of Computing The University of North Carolina at Greensboro

### Reminders

Reminders for Nov. 6

Blown to Bits - Chapter 5 Reading Reflection

Due next Tuesday (Nov. 12) at 10:00am

### Project

Will get quick feedback on proposals - read it! Should be working on coding (assistance in Lab on Friday) Progress report due next Friday (Nov. 15)

# **Internet Protocol**

Routing: Simplified

Any address not starting with 152 goes to higher-level router...

NCREN Backbone - knows about UNC system campuses - routes all 152.???.??????? to correct campus router based on 2nd number

UNCG network - all 152.13.???.??? networks

sent to appropriate building router/gateway based on 3rd number

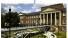

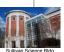

Sullivan Science Bldg IP addr: 152.13.145.???

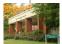

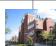

AppState network - all 152.10.???.??? networks sent to appropriate building router/gateway based on 3rd number

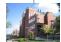

# Routing

Introduction to Routing Tables

### Example routing table (most of yours look like this):

| Destination  | Gateway      | Genmask       | Flags | Metric | Ref | Use | Iface |
|--------------|--------------|---------------|-------|--------|-----|-----|-------|
| 152.13.136.0 | 0.0.0.0      | 255.255.255.0 | U     | 2      | 0   | 0   | eth0  |
| 0.0.0.0      | 152.13.136.1 | 0.0.0.0       | UG    | 0      | 0   | 0   | eth0  |

## Routing

Introduction to Routing Tables

Example routing table (most of yours look like this):

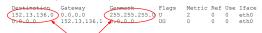

These are the most important things to understand

Your destination (who you want to send to) is matched against these specifications

- Consider everything in binary
   Everywhere there's a "1" bit in the "Genmask" (also called a netmask) must match "Destination"
   Where there are 0's in the "Genmask" it doesn't matter if it matches or not.

Everybody's first question: Do I really have to convert everything to binary to understand this?!? Answer: Usually not - the "Genmask" typically only uses a few values, mostly "0" and "255"

"0" for an octet means you don't care about this octet

"255" for an octet means the whole octet must match

So... 152.13.136.0/255.255.255.0 matches any address that starts with 152.13.136 • Matches 152.13.136.12, 152.13.136.19, 152.13.136.252, ...

### Routing

Introduction to Routing Tables

Example routing table (most of yours look like this):

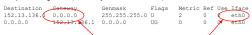

If Destination/Genmask matches, this tells us what to do

Example 1: Sending to 152.13.136.53 - matches first line in routing table

There is no "intermediate host" specified as a "gateway" and communication happens over

So... Use the ARP protocol to find that host via "eth0", and send using the resulting MAC address

# **Routing**

### Introduction to Routing Tables

# Example routing table (most of yours look like this):

Destination Gateway Genmack Flags Metric Ref Use Iface (152.13.136.0) 0.0.0.0 (255.255.255.) U 2 0 0 eth0 (152.13.136.1) 0.0.0.0 UG 0 0 0 eth0 Does not match!

Example 2: Send to 152.13.15.23

# Routing

### Introduction to Routing Tables

Example routing table (most of yours look like this):

Destination Gateway Genmask Flags Metric Ref Use Iface 152.13.336.0 0.0.0.0 255.295 255.0 U 2 0 0 eth0 0.0.0.0 UG 0 0 0 eth0

Does match! (0.0.0.0/0.0.0.0 matches everything - called the "default route")

Example 2: Send to 152.13.15.23

# Routing

### Introduction to Routing Tables

Example routing table (most of yours look like this):

 Destination
 Gateway
 Genmask
 Flags
 Metric Ref Use Iface

 152.13.136.0
 0 0.0.0
 255.255.255.0
 U
 2
 0
 0
 eth

 0.0.0.0
 152.13.136.1
 0.0.0.0
 UG
 0
 0
 0
 eth

This is what you do...

Example 2: Send to 152.13.15.23

This time a gateway is defined - we send to 152.13.15.23 by sending through 152.13.136.1

152 13 136 1 is connected on intervace eth0

So use ARP on eth0 to find MAC address, but of the gateway (152.13.136.1) not the destination!

Packet goes to 152.13.136.1, addressed to 152.13.15.23 - now it's not your problem any more

Trust the network!

| Internet Protocol                                                                                                    |   |
|----------------------------------------------------------------------------------------------------|---|
| Routing: Simplified - You do it!                                                                                                    |   |
| In-class activity:                                                                                                    |   |
| Look for "Activity 2" message on your info sheet  This should be a local message (how can you tell?) Simulate the local protocol (ARP + transmit)                                                                              |   |
|                                                                                                    |   |
|                                                                                                    |   |
|                                                                                                    |   |
|                                                                                                    |   |
|                                                                                                    |   |
|                                                                                                    | ] |
| Routing Sample Gateway Routing Table                                                                                                    |   |
| More complex routing table (each network has one that looks like this):  Destination Gateway Genmask Flags Metric Ref Use Iface                                                                                                |   |
| 152.13.136.0 0.0.0.0 255.255.255.0 U 2 0 0 eth0 152.13.10.0 0.0.0.0 255.255.255.0 U 2 0 0 eth1 152.13.145.0 152.13.10.13 255.255.255.0 U 0 0 0 eth1 0.0.0.0 152.13.10.1 0.0.0.0 UG 0 0 0 eth1                                  |   |
| Notes:  Two different interfaces: "eth0" and "eth1"                                                                                                    |   |
| Each one defines an IP prefix for direct connections (152.13.136 and 152.13.10)     "Helper entry" for 152.13.145 prefix specifies specific gateway for that network     This Isn't strictly necessary but can speed things up |   |
| Default route - anything not matching three given prefixes in 152.13 goes to 152.13.10.1                                                                                                    |   |
|                                                                                                    |   |
|                                                                                                    |   |
|                                                                                                    |   |
| Internet Protect                                                                                                    |   |
| Internet Protocol Routing: Simplified - You do it!                                                                                                    |   |
| In-class activity:                                                                                                    |   |
| Look for "Activity 3" message on your info sheet<br>Parts 1, 2, and 3                                                                                                    |   |
| <ul> <li>This message goes between different LANs</li> <li>Simulate the protocol (don't forget ARP with your gateway!)</li> </ul>                                                                                              |   |
|                                                                                                    |   |
|                                                                                                    |   |

# But I know a name, not an address! Naming on the Internet I want to connect to a name (e.g., www.appstate.edu) rather than a number Names are also hierarchical www . appstate . edu Top Level Domain (TLD) T.D registrars keep track of main name servers for all domains under them (edu, com, org, net ...) Organization Domain An organization (like a university) manages everything under here Name or Sub-Domain Name can refer to a sub-organization (like cs or math) or a machine/service (like www or mail)

# But I know a name, not an address! Mapping from a name to an address: DNS DNS = "Domain Name System" DNS servers map from names to IP addresses (and vice-versa, sometimes!) Super-simplified view: I know the IP address (not the name!!!) of a DNS server I can use I ask it for the IP address of www.appstate.edu It returns IP address (152.10.1.83) View from Unix utility "host": User@host - 5 host www.appstate.edu www.appstate.edu has address 152.10.1.83

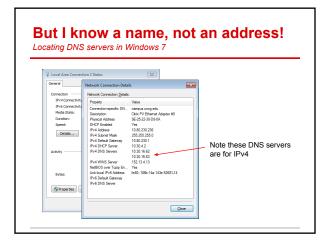

| Sending to a Name                                                                                                    |   |
|----------------------------------------------------------------------------------------------------|---|
| Now you do it!                                                                                                    |   |
| Activity 4: Only one person has an "Activity 4"                                                                                                    |   |
| Send "Get" to csdept.appstate.edu.                                                                                                    |   |
| Let's see how much we can figure out!                                                                                                    |   |
|                                                                                                    |   |
|                                                                                                    |   |
|                                                                                                    |   |
| Summary of addressing/naming                                                                                                    |   |
| Solution to Activity 4  Problem: Host at 152.13.136.16 wants to contact csdept.appstate.edu                                                                                                    |   |
| Need to find IP address of www.appstate.edu, so need to locate IP address of DNS server (from my settings) - in our example that's 152.13.10.15 I need to contact 152.13.10.15 - checking my routing table, that doesn't match my network (line 1) but does match default route - gateway is 152.13.136.1                                                                                           |   |
| <ul> <li>I need to communicate with 152 13.136.1 (my gateway), but I need a MAC address, not an IP address! So I send an ARP packet "Who has 152.13.136.1?"</li> <li>Gateway responds: "I have 152.13.136.1 at 00:1d:92:97:a2:55"</li> </ul>                                                                                                    |   |
| <ul> <li>I receive this message and store this IP &lt;-&gt; MAC address mapping for later</li> <li>I send "To: 152.13.10.15 - DNS query: where is csdept.appstate.edu?" to MAC address 00:14:92:97-a2:55 (and other networks send subsequent ARP/routing to get this to 152.13.10.15)</li> </ul>                                                                                                    |   |
| I eventually receive a response "csdept appstate.edu has address 152.10.10.45" I look at IP address: 152.10.10.45 is not local, so must go through gateway again ARP efficiency: we just saw that gateway was at 00:1d:92:97:a2:55, so I can just reuse that (no ARP needed for now - but will eventually "expire") I send "To: 152.10.10.45 - Packet for csdept appstate.edu" to 00:1d:92:97:a2:55 |   |
| Doesn't describe what happens in other networks, and Believe it or not, even this description is slightly simplified!                                                                                                    |   |
|                                                                                                    |   |
|                                                                                                    |   |
|                                                                                                    | 1 |
| We can send packets, now what?                                                                                                    |   |
| Packets are small: Typically under 1500 bytes                                                                                                    |   |
| I want a picture - several hundred thousand bytes Now what?                                                                                                    |   |
| Transport layer:  • UDP: Packet-by-packet communication TCP: Pocket-by-packet is collable attraction                                                                                                    |   |
| TCP: Packets organized in reliable streams     Application layer examples:                                                                                                    |   |
| HTTP: Uses TCP streams to transmit from a web server     DNS: Domain name service over UDP     SMTP: Email transmission (server to server) over TCP     IMAP: Email (server to client) over TCP                                                                                                    |   |
| SSH: Encrypted login over TCP     SSH: Stripted login over TCP                                                                                                    |   |

| tuation: I want to privately access www.bankofamerica.com                                                                                                    |          |  |
|----------------------------------------------------------------------------------------------------|----------|--|
| What can go wrong?                                                                                                    |          |  |
|                                                                                                    |          |  |
|                                                                                                    | -        |  |
|                                                                                                    |          |  |
|                                                                                                    | <u> </u> |  |
|                                                                                                    |          |  |
|                                                                                                    |          |  |
|                                                                                                    |          |  |
|                                                                                                    |          |  |
|                                                                                                    | $\neg$   |  |
| Who are 1000 4h in 100 m and 100 m                                                                                                    |          |  |
| Vhere can things go wrong?                                                                                                    |          |  |
| ituation: I want to privately access www.bankofamerica.com                                                                                                    | -        |  |
| What can go wrong?                                                                                                    |          |  |
| sue 1: "privately" - packets are like postcards, with visible contents!  Problem: Any intermediate hop can see everything                                                                                                    |          |  |
| sue 2: Did the DNS lookup give me the correct IP address?  Problem: Can someone plant false records in my DNS server?                                                                                                    | -        |  |
| Problem: Can someone point me to a rogue DNS server? Problem: Can someone send back a fake response (UDP is unreliable!)                                                                                                    |          |  |
| sue 3: Did I really connect to the stated IP address?  Problem: Could someone change routing tables to fake me out?  Problem: Could malware change IP address on the fly?                                                                                                    |          |  |
| hat could a well-funded party with access to Internet backbone do?                                                                                                    |          |  |
|                                                                                                    |          |  |
|                                                                                                    |          |  |
|                                                                                                    |          |  |
|                                                                                                    |          |  |
|                                                                                                    |          |  |
|                                                                                                    | 7        |  |
| Vhere can things go wrong?                                                                                                    | <b></b>  |  |
| Vhere can things go wrong?                                                                                                    |          |  |
| ituation: I want to privately access www.bankofamerica.com                                                                                                    |          |  |
| ituation: I want to privately access www.bankofamerica.com  What Crypto to the rescue!                                                                                                    |          |  |
| what Crypto to the rescue!  What Problem: A Encrypt contents for privacy Problem: A Encrypt contents for privacy Problem: A En |          |  |
| what Crypto to the rescue!  Sue 1: "privately" - packets are like postcards, with visible contents!  Problem: Encrypt contents for privacy of the problem: Problem: Tencypt contents for privacy of the DNS lookup give me the correct IP address?  Problem: Can someone plant false records in my DNS server?                                                                                                    |          |  |
| ituation: I want to privately access www.bankofamerica.com  What Crypto to the rescue!  Sue 1: "privately" - packets are like postcards, with visible contents!  Problem:   Encrypt contents for privacy    Tything     Sue 2: Did the DNS lookup give me the correct IP address?                                                                                                    |          |  |

What could a well-funded party with access to Internet backbone do?

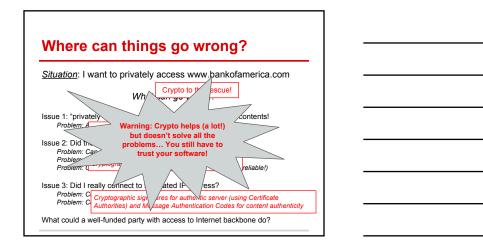

# **Summary**

From the two Internet lectures you should understand (at a very basic level):

- LAN communication
- IP communication on a LAN
- · Routing between LANs
- Host/domain names and DNS

You should also have a basic appreciation of

- Complexities of modern world-scale networking
- Things that can go wrong, especially when security is important

<u>Reminder/warning</u>: This just barely (starts to) scratch the surface. The goal here is to gain some insight, not make you a network engineer!